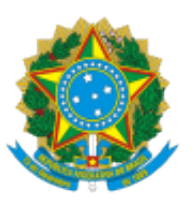

## MINISTERIO DA EDUCAÇÃO FUNDAÇÃO UNIVERSIDADE FEDERAL DE RONDÔNIA PROGRAMA DE PÓS-GRADUAÇÃO EM EDUCAÇÃO ESCOLAR

Retificação nº 0679620/GR/UNIR/2021

Assunto: **Errata 01**

## **ERRATA Nº 01 - EDITAL DE SELEÇÃO DE BOLSISTA DE PÓS-DOUTORAMENTO – PNPD/CAPES 2021/2022**

A Comissão do processo seleção para ingresso como bolsista de Pós-doutorado no âmbito do Projeto "Apoio aos Programas de Pós-Graduação Emergentes em Educação e Ensino na Amazônia Ocidental (Programa 10001018016P2) - Edital 018 FAPERO/PNPD/CAPES no Programa de Pós-graduação em Educação Escolar, Mestrado e Doutorado Profissional – PPGEEProf/UNIR, campus Porto Velho divulga a Errata nº 01 - Edital de seleção de bolsista de pós-doutoramento – PNPD/CAPES 2021/2022.

No item 2:

## **Onde se lê**:

• Por e-mail no endereço eletrônico [mepe@unir.com.br](mailto:mepe@unir.com.br) o assunto "Edital\_FAPERO\_PNPD\_CAPES\_2021".

**Leia-se**:

• Por e-mail no endereço eletrônico **[mepe@unir.br](mailto:mepe@unir.br)** o assunto "Edital\_FAPERO\_PNPD\_CAPES\_2021".

Porto Velho, 29 de junho de 2021.

Atenciosamente,

Profa. Dra. Marlene Rodrigues Coordenadora do PPGEEProf/UNIR Portaria 274/2021/GR/UNIR

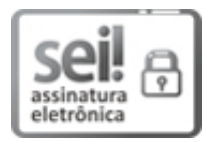

Documento assinado eletronicamente por **MARLENE RODRIGUES**, **Coordenador(a)**, em 29/05/2021, às 18:43, conforme horário oficial de Brasília, com fundamento no art. 6º, § 1º, do [Decreto nº 8.539, de 8 de outubro de 2015](http://www.planalto.gov.br/ccivil_03/_Ato2015-2018/2015/Decreto/D8539.htm).

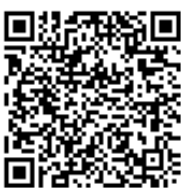

A autenticidade deste documento pode ser conferida no site http://sei.unir.br/sei/controlador\_externo.php? <u>[acao=documento\\_conferir&id\\_orgao\\_acesso\\_externo=0,](http://sei.unir.br/sei/controlador_externo.php?acao=documento_conferir&id_orgao_acesso_externo=0)</u> informando o código verificador **0679620** e o código CRC **93BF3193**.

**Referência:** Processo nº 23118.005768/2021-91 SEI nº 0679620